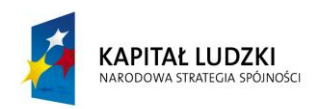

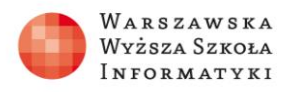

**UNIA EUROPEJSKA** EUROPEJSKI FUNDUSZ SPOŁECZNY

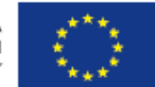

# **ZADANIA 1**

### **Adresowanie klasowe**

Ćwiczenia ze znajomości podstaw adresowania klasowego

Celem poniższych ćwiczeń jest sprawdzenie wiedzy na temat znajomości rodzajów transmisji, klas adresów IP oraz podstaw adresowania IP.

## **Ćwiczenie 1.1**

Podpisz poniższe rodzaje transmisji:

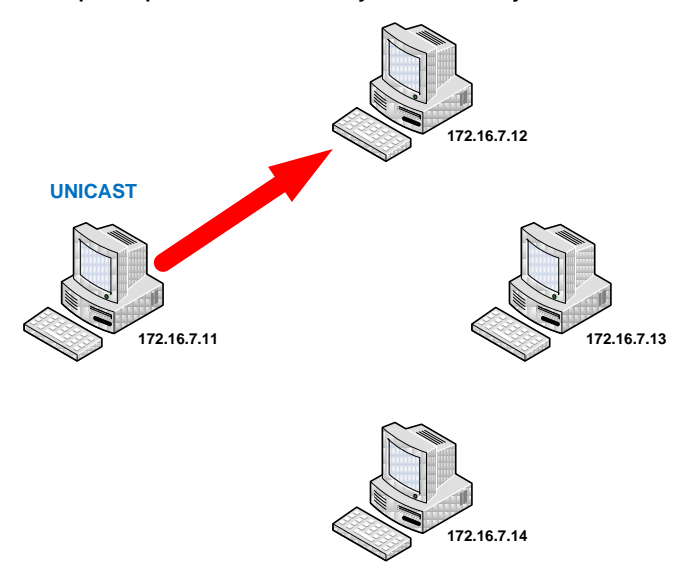

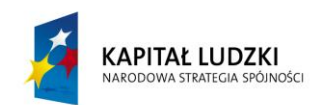

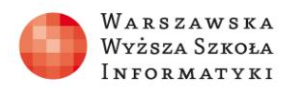

**UNIA EUROPEJSKA** EUROPEJSKA

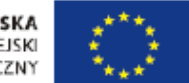

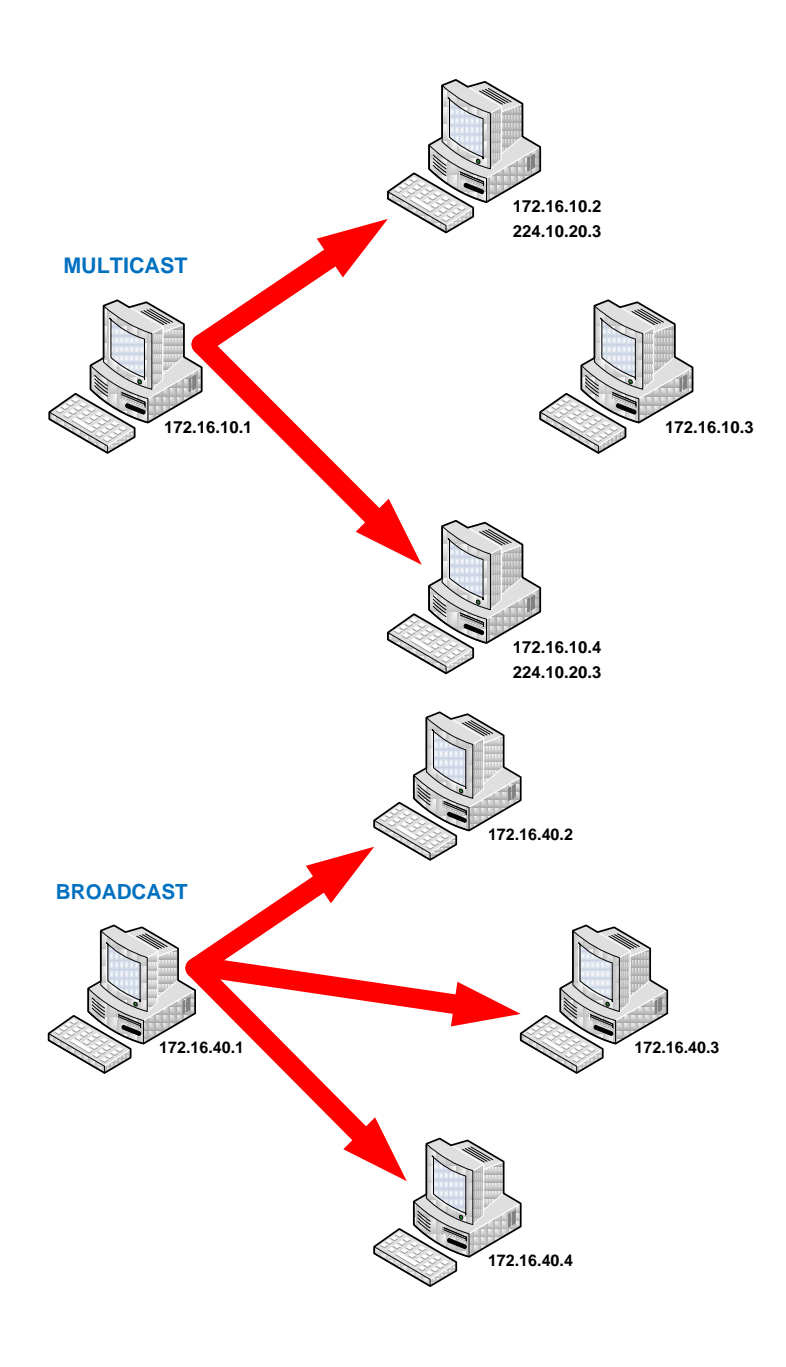

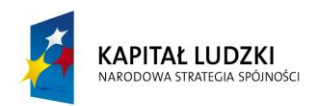

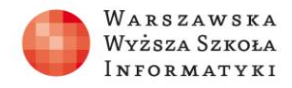

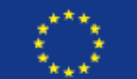

## **Ćwiczenie 1.2**

Przypisz odpowiednią klasę adresową do poniższych scenariuszy podziału adresu IP na część sieciową i hostową:

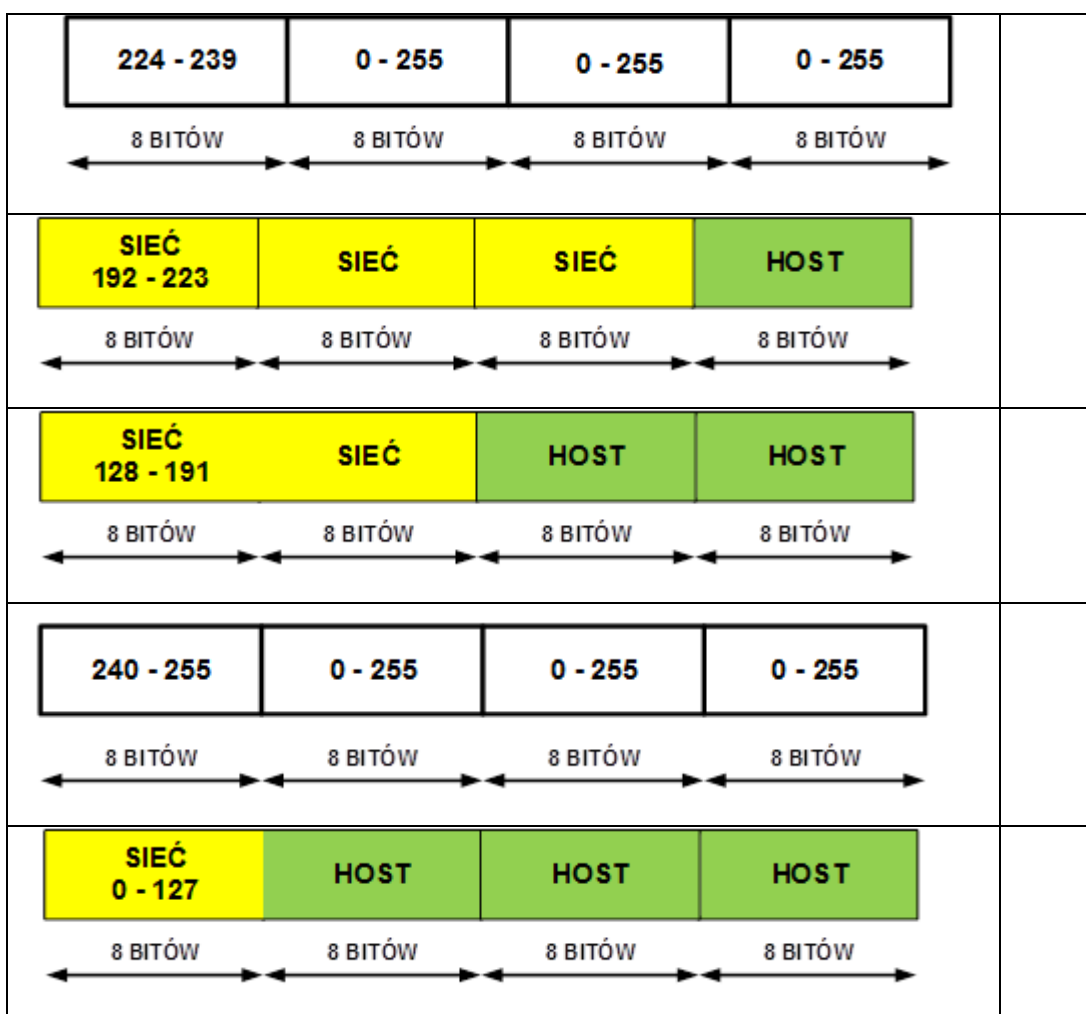

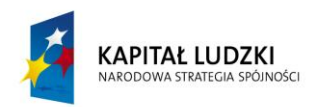

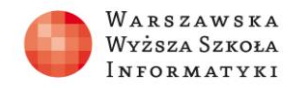

**UNIA EUROPEJSKA** EUROPEJSKI FUNDUSZ SPOŁECZNY

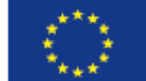

## **Ćwiczenie 1.3**

Zaznacz niepoprawne adresy IPv4 i uzasadnij swój wybór.

Klasa A

- 1. 16.45.68.98
- 2. 126.68.261.39
- 3. 73.256.94.26
- 4. 129.60.143.255

#### Klasa B

- 1. 157.26.272.15
- 2. 191.27.93.217
- 3. 197.62.214.3
- 4. 128.73.52.84

#### Klasa C

- 1. 213.124.243.54
- 2. 224.53.28.111
- 3. 200.100.255.265
- 4. 191.54.89.10

#### Klasa D

- 1. 224.34.71.145
- 2. 241.65.90.245
- 3. 231.25.92.51
- 4. 222.95.64.217

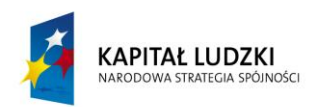

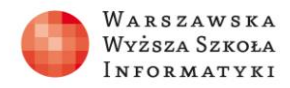

**UNIA EUROPEJSKA** EUROPEJSKI FUNDUSZ SPOŁECZNY

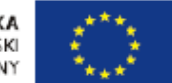

#### Klasa E

- 1. 247.214.176.193
- 2. 239.36.78.142
- 3. 255.255.100.100
- 4. 251.265.179.34

# **Ćwiczenie 1.4**

Zapisz poniższe adresy IPv4 w notacji binarnej.

- 1. 125.37.91.234
- 2. 94.51.252.71
- 3. 174.95.233.182
- 4. 243.77.92.163